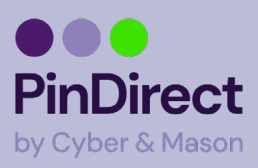

## **Verkorte handleiding V400M**

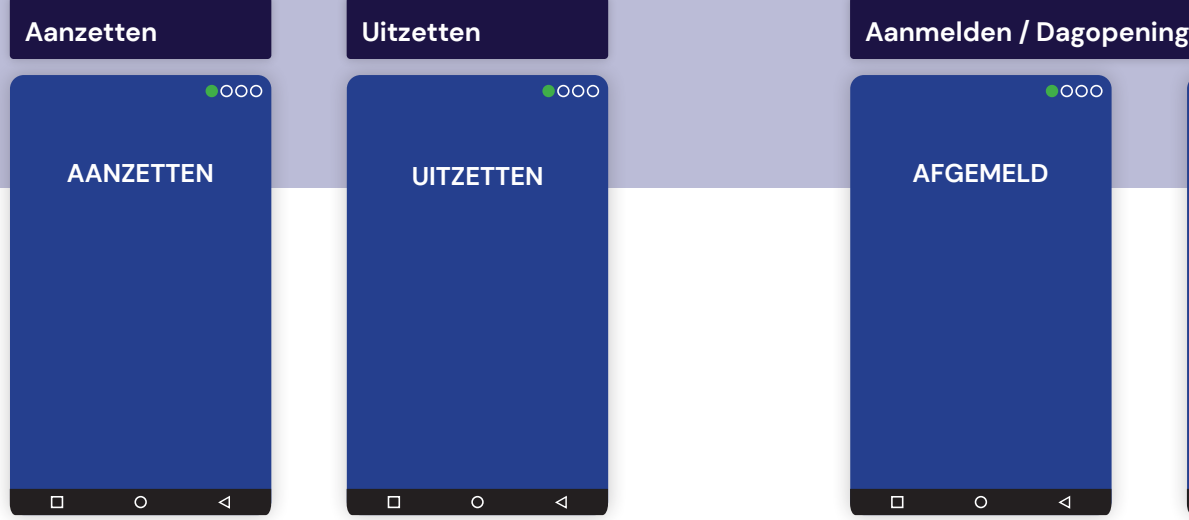

**1. Houd de groene OKtoets op het apparaat 5 seconden ingedrukt.**

# ാററ **UITZETTEN**  $\overline{\blacksquare}$  $\overline{\circ}$  $\triangleleft$ **2. Houd de rode STOP**

**toets 5 seconden ingedrukt. U hoort meerdere pieptonen.**

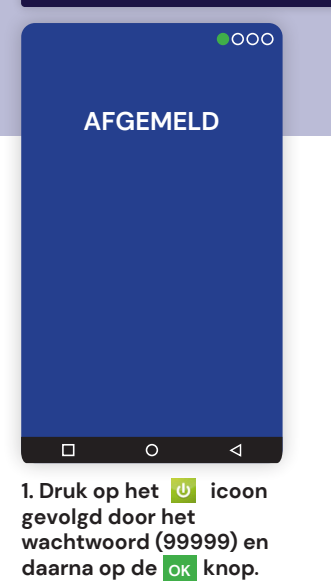

# $0000$ **AANGEMELD**  $\overline{\Box}$  $\overline{\circ}$  $\overline{\mathsf{A}}$

**2. De automaat is nu aangemeld en klaar om transacties te verwerken.**

#### **Betalen**

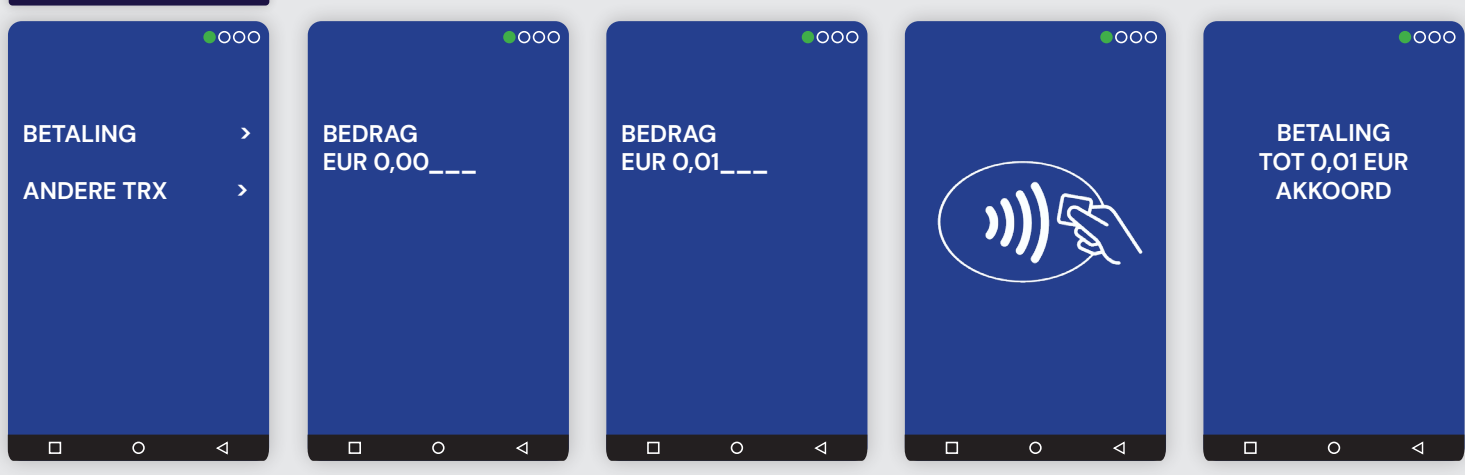

**1. Bij een betaling begint u bij dit scherm. U kiest voor betaling.**

**2. Dan kunt u het bedrag invoeren.**

**wachtwoord (99999) en** daarna op de ok knop.

**3. Voer het bedrag in en druk op de groene knop** OK

**4. Leg de kaart op het scherm, swipe langs de zijkant of steek de kaart onderin.**

**5. Betaald! Er volgt een bon. Het scherm schakelt over naar het beginscherm.** 

### **Afmelden / Dagafsluiting**

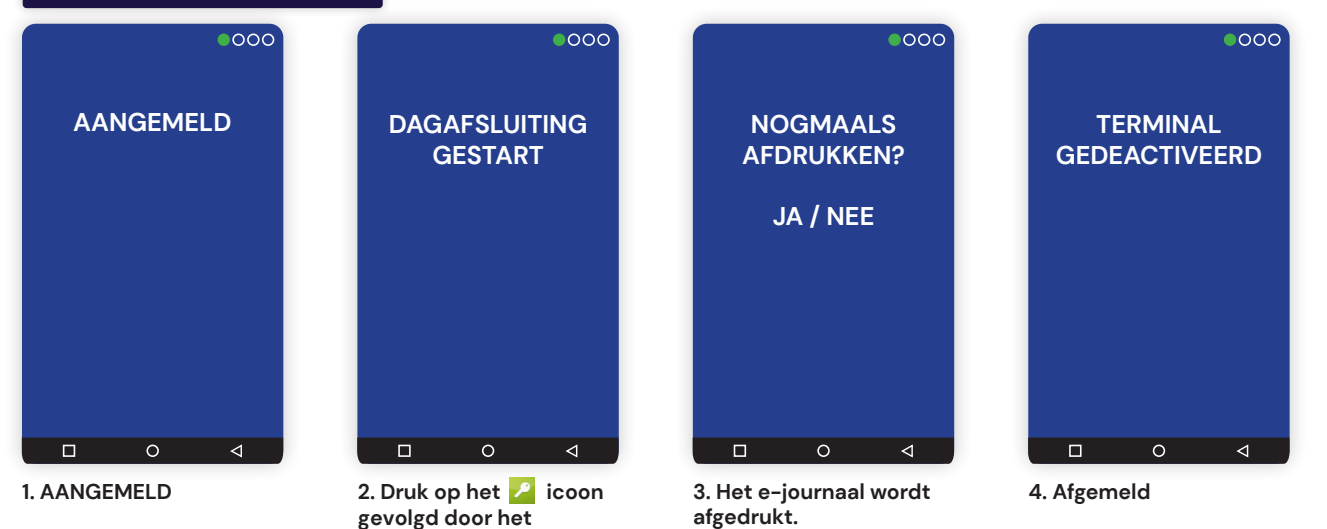

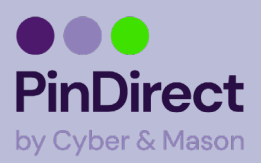

### **Verkorte handleiding V400M**

### **Pinrol vervangen**

**Stap A:** Open de printklep en verwijder de lege huls.

**Stap B:** Plaats de pinrol *(verkrijgbaar bij www.pinwinkel.nl)*

**Stap C:** Sluit de printklep.

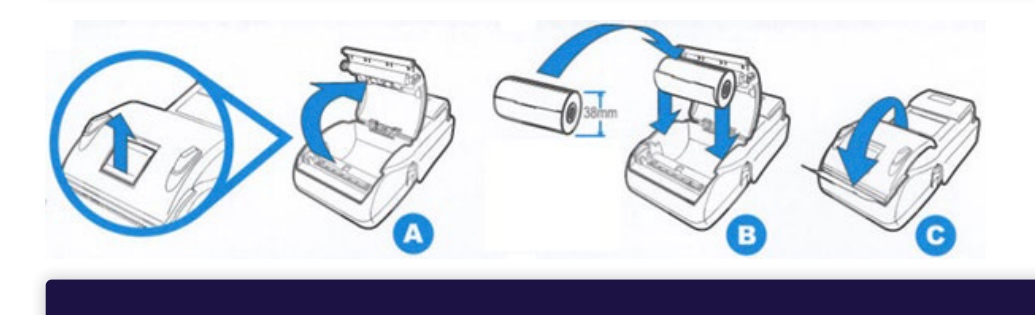

### **Algemeen / Tips**

Controleer **ALTIJD** op de bon en het kassierscherm of er betaald is.

Indien een klant met creditcard betaalt, vraag dan altijd om een handtekening op de bon en een kopie legitimatie. **Ook als de klant een pincode intoetst.**

Indien er een probleem optreedt (zoals de melding 'Storing betaal anders') doe dan het volgende: Voer een reset uit door de stroom en de batterij van de automaat af te halen. Sluit na minimaal 10 seconden de automaat weer aan en probeer (nogmaals) een transactie uit te voeren. Mocht dit het probleem niet verhelpen, neem dan contact op met PinDirect Support (zie contact).

**Let op:** het manager wachtwoord is standaard ingesteld op 99999. Om misbruik van de betaalautomaat door derden te voorkomen, adviseren wij om het manager wachtwoord aan te passen. Het wijzigen van het manager wachtwoord kunt u doen aan de hand van de stappen vermeld in de Startershandleiding.

Voor een uitgebreide handleiding van de pinautomaat kunt u terecht op onze website. De link hiervan is: www.pindirect.nl/handleidingen

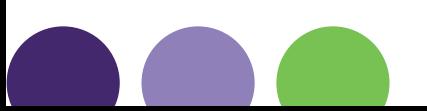